# **Seldonian FairML**

**Abdul Hannan Kanji**

**Aug 08, 2021**

# **TABLE OF CONTENTS**

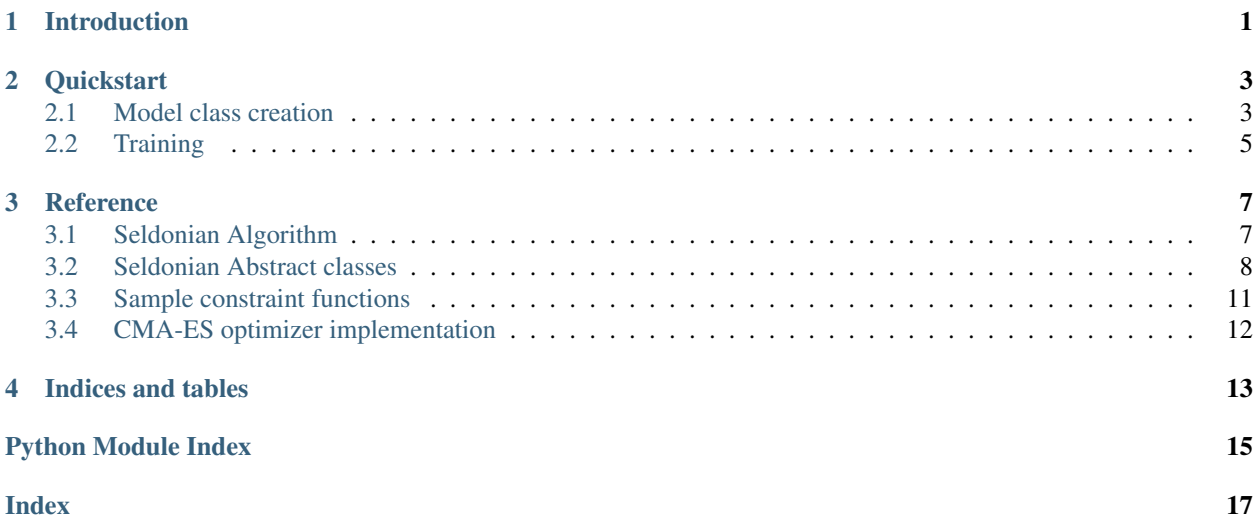

### **ONE**

### **INTRODUCTION**

<span id="page-4-0"></span>Welcome to the documentation of FairML, a tool to build Machine Learning models and RL agents with certain desirable behavior.You can read more about this approach [here.](https://aisafety.cs.umass.edu/paper.html)

Also, read more about a comprehensive quickstart guide at [https://aisafety.cs.umass.edu.](https://aisafety.cs.umass.edu)

# **QUICKSTART**

<span id="page-6-0"></span>The best way is get started is to quickly jump into an example: [Here](https://colab.research.google.com/github/hannanabdul55/seldonian-fairness/blob/master/logistic_regression_seldonian.ipynb) is a Google Colab notebook to train a simple Logistic Regression model on the UCI Adult dataset.And here is a step-by-step tutorial.

### <span id="page-6-1"></span>**2.1 Model class creation**

Create a subclass of seldonian.algorithm.SeldonianAlgorithm class.

```
from seldonian.algorithm import *
class ExampleSeldonianModel(SeldonianAlgorithm):
    def __init__(self, *params, **kwargs ):
        example_model = Model()
        #initialize all the model parameters
        pass
```
Now that we have a basic model setup, we need to implement the abstract method of SeldonianAlgorithm class.

• predict - This is a basic prediction method that uses the *current* model parameters to predict the output targets.

```
from seldonian.algorithm import *
class ExampleSeldonianModel(SeldonianAlgorithm):
    def __init__(self, *params, **kwargs ):
        self.example_model = Model()
        #initialize all the model parameters
       pass
   def predict(self, X, **kwargs):
        # prediction based on teh model
        return self.example_model.predict(X)
```
• data returns the complete data and targets as a tuple back. This includes the safety as well as the candidate data.

```
from seldonian.algorithm import *
class ExampleSeldonianModel(SeldonianAlgorithm):
    def __init__(self, *params, **kwargs ):
        self.example_model = Model()
        #initialize all the model parameters
       pass
    def predict(self, X, **kwargs):
        # prediction based on teh model
        return self.example_model.predict(X)
```
(continues on next page)

(continued from previous page)

```
def data(self):
    return X, y
```
• fit trains the model with the constraints.

```
from seldonian.algorithm import *
class ExampleSeldonianModel(SeldonianAlgorithm):
    def __init__(self, *params, **kwargs ):
        self.example_model = Model()
        #initialize all the model parameters
        pass
    def predict(self, X, **kwargs):
        # prediction based on teh model
        return self.example_model.predict(X)
    def data(self):
        return self.X, self.y
    def fit(self, *args, **kwargs):
        # fit model based under the constraint that q > 0.
        pass
```
There are various examples of such constraint optimization problems implemented like the Lagrangian 2 player game as implemented in the VanillaNN class.

Or using a barrier when optimizing using a Black box optimization technique like CMA-ES or scipy.optimize. minimize class. You can find them under the seldonian.seldonian package.

• \_safetyTest performs a the safety test using the safety set, or predicts the upper bound of the constraint  $g(\theta)$  during candidate selection (or in this case, fit).

```
from seldonian.algorithm import *
class ExampleSeldonianModel(SeldonianAlgorithm):
    def __init__(self, *params, **kwargs ):
        self.example_model = Model()
        #initialize all the model parameters
       pass
    def predict(self, X, **kwargs):
        # prediction based on teh model
        return self.example_model.predict(X)
    def data(self):
        return self.X, self.y
    def fit(self, *args, **kwargs):
        # fit model based under the constraint that q > 0.
        pass
    def _safetyTest(self, predict, **kwargs):
        if predict:
            # predict the upper bound during candidate selection
            return 1 if passed_is_predicted else 0
            pass
        else:
            # run the actual safety test
            return 1 if passed else 0
            pass
        pass
```
# <span id="page-8-0"></span>**2.2 Training**

This is *all* you need to implement a Seldonian model. You also need some constraints that are basically function callables. Some examples of such constraints is present in the seldonian.objectives package. A sample run would look something like this -

```
constraints = [constraint, constraint2,...] #list of function callables
seldonian_model = ExampleSeldonianModel(constriants, data, other_args)
X, y = dataseldonian_model.fit(X, y)
return seldonian_model if seldonian_model._safetyTest() else NSF # No solution found
# we now have a trained model you can now do your predictions on this model
```
### **THREE**

### **REFERENCE**

### <span id="page-10-4"></span><span id="page-10-1"></span><span id="page-10-0"></span>**3.1 Seldonian Algorithm**

#### <span id="page-10-3"></span>**class** seldonian.algorithm.**SeldonianAlgorithm**

Bases: abc.ABC

Abstract class which represents the basic functions of a Seldonian Algorithm. This class can be considered as a starting point for implementing your own Seldonian algorithm.

Read more about the Seldonian Approach in [Preventing undesirable behavior of intelligent machines](https://doi.org/10.1126/science.aag3311)

#### **abstract \_safetyTest**(*\*\*kwargs*)

Run the safety test on the trained model from the candidate selection part i.e. the  $fit()$  function. It is also used to predict the  $q(\theta)$  value used in candidate selection.

:param kwargs Key value arguments sent to the subclass implementation of safety test. :return Depending on the implementation, it will either return 0 if it passes or 1 if it doesn't. Or, it will also return the  $g(\theta)$ value if it does not pass the safety test. Use the safetyTest() method to get a boolean value.

#### **abstract data**()

Access the training data used by the model.

Returns Tuple (Training data, labels)

#### <span id="page-10-2"></span>**abstract fit**(*\*\*kwargs*)

Abstract method that is used to train the model. Also, this is the **candidate selection** part of the Seldonian Algorithm.

Parameters **kwargs** – key value arguments sent to the fit function

#### Returns

#### **abstract predict**(*X*)

Predict the output of the model on the the input X.

**Parameters**  $X$  – input data to be predicted by the model.

Returns output predictions for each sample in the input X

#### **safetyTest**(*\*\*kwargs*)

A wrapper for the \_safetyTest method that return a Boolean indicating whether the model passed the safety test.

**Parameters kwargs** – Key-value arguments that is passed directly to \_safetyTest.

Returns

• True if model passed the safety test.

<span id="page-11-2"></span>• False if the model fails the safety test.

### <span id="page-11-0"></span>**3.2 Seldonian Abstract classes**

<span id="page-11-1"></span>Use this as a base class to implement your own fair model using the Seldonian approach.

```
class seldonian.seldonian.LogisticRegressionSeldonianModel(X, y, g_hats=[],
                                                                     safety_data=None,
                                                                     test_size=0.5,
                                                                     verbose=True,
                                                                     hard_barrier=False,
                                                                     stratify=False, ran-
                                                                     dom_seed=0)
    Bases: seldonian.algorithm.SeldonianAlgorithm
```
Implements a Logistic Regression classifier using  $scipy$ . optimize package as the optimizer using the Seldonian Approach for training the model. Have a look at the [scipy.optimize.minimize reference](https://docs.scipy.org/doc/scipy/reference/generated/scipy.optimize.minimize.html) for more information. You can use any of the methods listen in the *method* input of this SciPy function as a parameter to the fit() method call.

```
__init__(X, y, g_hats=[], safety_data=None, test_size=0.5, verbose=True, hard_barrier=False, strat-
            ify=False, random_seed=0)
```
Initialize self. See help(type(self)) for accurate signature.

#### **\_safetyTest**(*theta=None*, *predict=False*, *ub=True*)

This is the mehtod that implements the safety test. for this model.

#### Parameters

- **theta** Model parameters to be used to run the safety test. Default None. If None, the current model parameters used.
- **predict** Default False. Indicate whether you want to predict the upper bound of  $g(\theta)$  using the candidate set (this is used when running candidate selection).
- **ub** returns the upper bound if True. Else, it returns the calculated value. Default-True.

**Returns** Returns the value  $max\{0, g(\theta)|X\}$  if *predict* = False, else  $max\{0, \hat{g}(\theta)|X\}$ .

#### **data**()

Access the training data used by the model.

Returns Tuple (Training data, labels)

#### **fit**(*opt='Powell'*)

Abstract method that is used to train the model. Also, this is the **candidate selection** part of the Seldonian Algorithm.

Parameters **kwargs** – key value arguments sent to the fit function

Returns

#### **predict**(*X*)

Predict the output of the model on the the input X.

**Parameters**  $X$  – input data to be predicted by the model.

Returns output predictions for each sample in the input X

<span id="page-12-0"></span>**class** seldonian.seldonian.**PDISSeldonianPolicyCMAES**(*data*, *states*, *actions*, *gamma*, *threshold=2*, *test\_size=0.4*, *multiprocessing=True*)

Bases: [seldonian.cmaes.CMAESModel](#page-15-1), [seldonian.algorithm.SeldonianAlgorithm](#page-10-3)

**\_\_init\_\_**(*data*, *states*, *actions*, *gamma*, *threshold=2*, *test\_size=0.4*, *multiprocessing=True*) Initialize self. See help(type(self)) for accurate signature.

**\_safetyTest**(*theta*, *predict=False*, *ub=False*, *est=None*)

Run the safety test on the trained model from the candidate selection part i.e. the  $fit()$  function. It is also used to predict the  $q(\theta)$  value used in candidate selection.

:param kwargs Key value arguments sent to the subclass implementation of safety test. :return Depending on the implementation, it will either return 0 if it passes or 1 if it doesn't. Or, it will also return the  $q(\theta)$ value if it does not pass the safety test. Use the safetyTest() method to get a boolean value.

#### **predict**(*X*)

Predict the output of the model on the the input X.

**Parameters**  $X$  – input data to be predicted by the model.

Returns output predictions for each sample in the input X

**class** seldonian.seldonian.**SeldonianAlgorithmLogRegCMAES**(*X*, *y*, *g\_hats=[]*,

*safety\_data=None*, *verbose=False*, *test\_size=0.35*, *stratify=False*, *hard\_barrier=False*, *random\_seed=0*)

Bases: [seldonian.cmaes.CMAESModel](#page-15-1), [seldonian.algorithm.SeldonianAlgorithm](#page-10-3)

Implements a Logistic Regression classifier with [CMA-ES](https://en.wikipedia.org/wiki/CMA-ES) as the optimizer using the Seldonian Approach.

**\_\_init\_\_**(*X*, *y*, *g\_hats=[]*, *safety\_data=None*, *verbose=False*, *test\_size=0.35*, *stratify=False*, *hard\_barrier=False*, *random\_seed=0*)

Initialize the model.

#### Parameters

- **X** Training data to be used by the model.
- **y** Training labels for the *X*
- **g\_hats** A list of all constraint on the model.
- **safety\_data** If you have a separate held out data to be used for the safety set, it should be specified here, otherwise, the data *X* is split according to *test\_size* for this.
- **verbose** Print out extra log statements
- **test\_size** ratio of the data *X* to e used for the safety set.
- **stratify** Stratify the training data when splitting to train/safety sets.
- **hard barrier** Use a hard barrier while training the data using the BBO optimizer.

#### **\_safetyTest**(*theta=None*, *predict=False*, *ub=True*)

Run the safety test on the trained model from the candidate selection part i.e. the  $fit()$  function. It is also used to predict the  $q(\theta)$  value used in candidate selection.

:param kwargs Key value arguments sent to the subclass implementation of safety test. :return Depending on the implementation, it will either return  $\theta$  if it passes or *1* if it doesn't. Or, it will also return the  $g(\theta)$ value if it does not pass the safety test. Use the safetyTest() method to get a boolean value.

#### <span id="page-13-1"></span>**data**()

Access the training data used by the model.

Returns Tuple (Training data, labels)

#### **predict**(*X*)

Predict the output of the model on the the input X.

**Parameters**  $X$  – input data to be predicted by the model.

Returns output predictions for each sample in the input X

```
class seldonian.seldonian.SeldonianCEMPDISPolicy(data, states, actions, gamma,
                                                         threshold=1.41537, test_size=0.4,
                                                         verbose=False, use_ray=False)
```
Bases: [seldonian.algorithm.SeldonianAlgorithm](#page-10-3)

**\_\_init\_\_**(*data*, *states*, *actions*, *gamma*, *threshold=1.41537*, *test\_size=0.4*, *verbose=False*, *use\_ray=False*)

Initialize self. See help(type(self)) for accurate signature.

#### **\_safetyTest**(*theta*, *predict=False*, *ub=False*)

Run the safety test on the trained model from the candidate selection part i.e. the  $fit()$  function. It is also used to predict the  $g(\theta)$  value used in candidate selection.

:param kwargs Key value arguments sent to the subclass implementation of safety test. :return Depending on the implementation, it will either return 0 if it passes or 1 if it doesn't. Or, it will also return the  $q(\theta)$ value if it does not pass the safety test. Use the safetyTest() method to get a boolean value.

**data**()

Access the training data used by the model.

Returns Tuple (Training data, labels)

#### <span id="page-13-0"></span>**fit**(*method='Powell'*)

Abstract method that is used to train the model. Also, this is the candidate selection part of the Seldonian Algorithm.

Parameters **kwargs** – key value arguments sent to the fit function

#### Returns

**predict**(*X*)

Predict the output of the model on the the input X.

**Parameters**  $X$  – input data to be predicted by the model.

Returns output predictions for each sample in the input X

**class** seldonian.seldonian.**VanillaNN**(*X*, *y*, *test\_size=0.4*, *g\_hats=[]*, *verbose=False*, *stratify=False*, *epochs=10*, *model=None*, *random\_seed=0*)

Bases: [seldonian.algorithm.SeldonianAlgorithm](#page-10-3)

Implement a Seldonian Algorithm on a Neural network.

**\_\_init\_\_**(*X*, *y*, *test\_size=0.4*, *g\_hats=[]*, *verbose=False*, *stratify=False*, *epochs=10*, *model=None*, *random\_seed=0*)

Initialize a model with *g\_hats* constraints. This class is an example of training a non-linear model like a neural network based on the Seldonian Approach.

#### Parameters

- **X** Input data, this also includes the safety set.
- **y** targets for the data X
- <span id="page-14-3"></span>• **test** size – the fraction of X to be used for the safety test
- **g\_hats** a list of function callables that correspond to a constriant
- **verbose** Set this to True to get some debug messages.
- **stratify** set this to true if you want to do stratified sampling of safety set.
- **epochs** number of epochs to run teh training of the model. Default: 10
- **model** PyTorch model to use. Should be an instance of nn. Module. Defaults to a 2 layer model with a binary output.

#### **\_safetyTest**(*predict=False*, *ub=True*)

Run the safety test on the trained model from the candidate selection part i.e. the  $fit()$  function. It is also used to predict the  $g(\theta)$  value used in candidate selection.

:param kwargs Key value arguments sent to the subclass implementation of safety test. :return Depending on the implementation, it will either return 0 if it passes or 1 if it doesn't. Or, it will also return the  $q(\theta)$ value if it does not pass the safety test. Use the safetyTest() method to get a boolean value.

#### **data**()

Access the training data used by the model.

Returns Tuple (Training data, labels)

<span id="page-14-1"></span>**fit**(*\*\*kwargs*)

Abstract method that is used to train the model. Also, this is the **candidate selection** part of the Seldonian Algorithm.

Parameters **kwargs** – key value arguments sent to the fit function

#### Returns

```
predict(X, pmf=False)
```
Predict the output of the model on the the input X.

**Parameters**  $X$  – input data to be predicted by the model.

Returns output predictions for each sample in the input X

### <span id="page-14-0"></span>**3.3 Sample constraint functions**

```
class seldonian.objectives.Constraint
```
Bases: abc.ABC

seldonian.objectives.**ghat\_recall\_rate**(*A\_idx*, *method='ttest'*, *threshold=0.2*)

Create a g\_hat for the recall rate difference between :param A\_idx subset versus the entire data.

#### Parameters

- **A\_idx** –
- **method** –
- **threshold** Recall rate should not be greater than this value.

Returns method that is to be sent to the Seldonian Algorithm and is used for calculating teh g\_hat

<span id="page-14-2"></span>seldonian.objectives.**ghat\_tpr\_diff**(*A\_idx*, *method='ttest'*, *threshold=0.2*) Create a  $g(\theta)$  for the true positive rate difference between A\_idx subset versus the entire data.

#### Parameters

- <span id="page-15-2"></span>• **A** idx – index of the sensitive attribute in the X passed to the method returned by this function.
- **method** The method used to calculate the upper bound. Currently supported values are:
	- *ttest* Use student [Student's t-distribution](https://en.wikipedia.org/wiki/Student%27s_t-distribution) to calculate the confidence interval.
	- *hoeffdings* Use the [Hoeffdings inequality](https://en.wikipedia.org/wiki/Hoeffding%27s_inequality) to caluclate the 95% confidence interval.
- **threshold** TPR rate should not be greater than this value.

**Returns** method that is to be sent to the Seldonian Algorithm and is used for calculating the  $g(\theta)$ 

seldonian.objectives.**ghat\_tpr\_diff\_t**(*A\_idx*, *method='ttest'*, *threshold=0.2*) **Pytorch** version of the true positive rate difference version of  $qhat_t t_r$  ().

Create a  $g(\theta)$  for the true positive rate difference between A\_idx subset versus the entire data.

#### **Parameters**

- **A\_idx** index of the sensitive attribute in the X passed to the method returned by this function.
- **method** The method used to calculate the upper bound. Currently supported values are:
	- *ttest* Use student [Student's t-distribution](https://en.wikipedia.org/wiki/Student%27s_t-distribution) to calculate the confidence interval.
	- *hoeffdings* Use the [Hoeffdings inequality](https://en.wikipedia.org/wiki/Hoeffding%27s_inequality) to caluclate the 95% confidence interval.
- **threshold** TPR rate should not be greater than this value.

**Returns** method that is to be sent to the Seldonian Algorithm and is used for calculating the  $g(\theta)$ 

### <span id="page-15-0"></span>**3.4 CMA-ES optimizer implementation**

<span id="page-15-1"></span>**class** seldonian.cmaes.**CMAESModel**(*X*, *y*, *verbose=False*, *random\_seed=0*, *theta=None*, *maxiter=None*)

Bases: abc.ABC

This library is an implementation of the paper [Preventing undesirable behavior of intelligent machines.](https://doi.org/10.1126/science.aag3311)

# **FOUR**

# **INDICES AND TABLES**

- <span id="page-16-0"></span>• genindex
- modindex
- search

# **PYTHON MODULE INDEX**

<span id="page-18-0"></span>s

seldonian.algorithm, [7](#page-10-1) seldonian.cmaes, [12](#page-15-0) seldonian.objectives, [11](#page-14-0) seldonian.seldonian, [8](#page-11-1)

### **INDEX**

<span id="page-20-0"></span>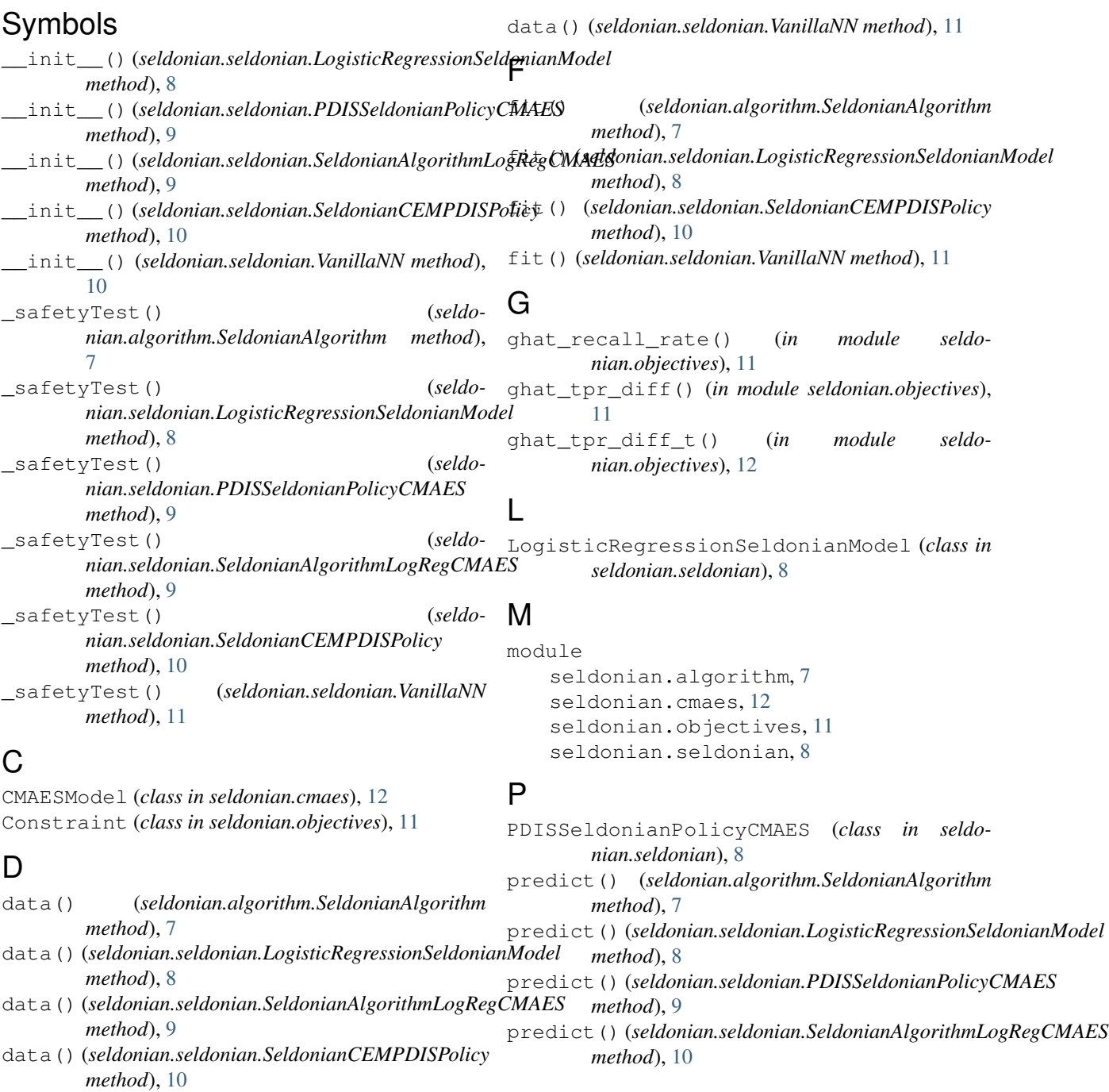

```
predict() (seldonian.seldonian.SeldonianCEMPDISPolicy
        method), 10
predict() (seldonian.seldonian.VanillaNN method),
        11
```
# S

```
safetyTest() (seldo-
       nian.algorithm.SeldonianAlgorithm method),
       7
seldonian.algorithm
   module, 7
seldonian.cmaes
   module, 12
seldonian.objectives
   module, 11
seldonian.seldonian
   module, 8
SeldonianAlgorithm (class in seldo-
       nian.algorithm), 7
SeldonianAlgorithmLogRegCMAES (class in sel-
       donian.seldonian), 9
SeldonianCEMPDISPolicy (class in seldo-
       nian.seldonian), 10
```
# V

VanillaNN (*class in seldonian.seldonian*), [10](#page-13-1)